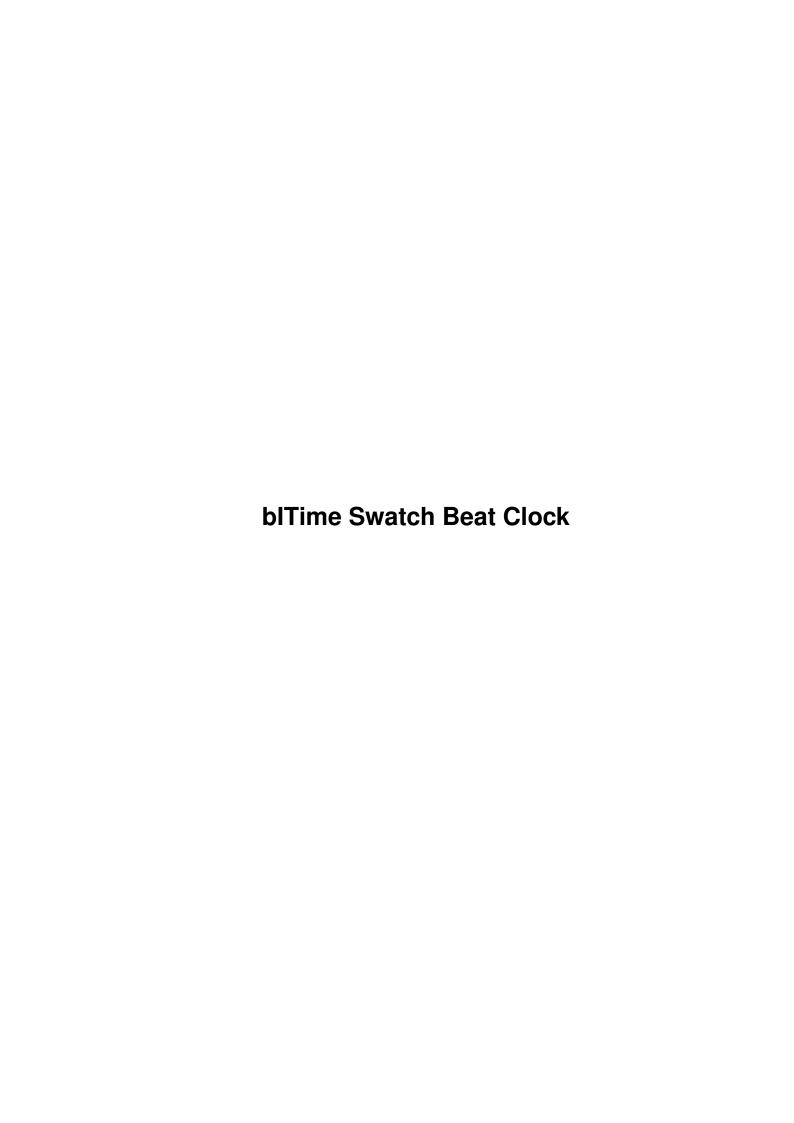

bITime Swatch Beat Clock ii

| COLLABORATORS |                       |                 |           |  |  |  |  |
|---------------|-----------------------|-----------------|-----------|--|--|--|--|
|               |                       |                 |           |  |  |  |  |
|               | TITLE :               |                 |           |  |  |  |  |
|               |                       |                 |           |  |  |  |  |
|               | blTime Swatch Beat Cl | ock             |           |  |  |  |  |
|               |                       |                 |           |  |  |  |  |
| ACTION        | NAME                  | DATE            | SIGNATURE |  |  |  |  |
|               |                       |                 |           |  |  |  |  |
|               |                       |                 |           |  |  |  |  |
| WRITTEN BY    |                       | August 27, 2022 |           |  |  |  |  |
|               |                       |                 |           |  |  |  |  |

| REVISION HISTORY |      |             |      |  |  |  |  |
|------------------|------|-------------|------|--|--|--|--|
|                  | T    |             |      |  |  |  |  |
| NUMBER           | DATE | DESCRIPTION | NAME |  |  |  |  |
|                  |      |             |      |  |  |  |  |
|                  |      |             |      |  |  |  |  |
|                  |      |             |      |  |  |  |  |
|                  |      |             |      |  |  |  |  |

bITime Swatch Beat Clock

# **Contents**

| 1 | blTi | ime Swatch Beat Clock        | 1 |
|---|------|------------------------------|---|
|   | 1.1  | blTime                       | 1 |
|   | 1.2  | Tooltypes                    | 1 |
|   | 1.3  | How does it work?            | 3 |
|   | 1.4  | What do you need to run this | 3 |
|   | 1.5  | Copyrights                   | 4 |
|   | 1.6  | Introduction                 | 4 |
|   | 1.7  | Disclaimer                   | 5 |
|   | 1.8  | Credits                      | 5 |
|   | 1.9  | Thanks                       | 6 |

bITime Swatch Beat Clock 1 / 6

## **Chapter 1**

## **blTime Swatch Beat Clock**

## 1.1 blTime

bITime v1.76

27.10.1999

Copyrights

Introduction

Requirements

Disclaimer

Usage

Tooltypes

Credits

Thanks

bITime is based on the new internet-time by Swatch

## 1.2 Tooltypes

WB and CLI usage

The following tooltypes are supported by bITime:

DST You have to type dates that local summer time

begin and end. Format: <DD.MM-DD.MM>

Bitime changes system time to summer/winter time. Example: DST=26.03-28.10 (England, year 2000)

Default: OFF(winter time)

bITime Swatch Beat Clock 2 / 6

DATE Bitime shows date first from right

Default: OFF

ALARM1 You can type time as @xxx/hh:mm. Bitime will than

show the text which you typed.

Format: ALARM1=@010, Type here any text wihout "@" and shorter

than 95 letters.

You may use 3 alarms: ALARM1, ALARM2, ALARM3.

Default: OFF

STDCLOCK This can have one of three values:

STDCLOCK=ONLY shows only real-clock,

STDCLOCK=RIGHT shows real-clock on the right side of inet-time, STDCLOCK=LEFT shows real-clock on the left side of inet-time.

Default: OFF (only internet-time)

FONTNAME=fontname You may use any type of font: Intellifont, TrueType

or any other from FONTS: but the best are non proportional

fonts. Eg.: FONTNAME=helvetica.font

Default: screen font

FONTSIZE=xx Font size. You may type any size - AmigaOS(2.0+)

will scale font to xx size
Default : screen font size.

POSX=xx This is position of the window in pixels from the

screen's left edge.

Default: 200

POSY=xx Position of the window from the screen's top edge.

Default: 20

FONTCOL=xx This is font color. You have to use experimental value...

Default: 1

BGCOL=xx Same as FONTCOL but background color.

Default: 2

BOLD This option makes font bold.

Default: OFF

WINTOBACK Makes window backdrop. Window will hides

behind the screen title too!! If it be present

you have to quit bitime by CtrlC.

Default: OFF

bITime Swatch Beat Clock 3 / 6

PUBSCREEN=scrname You can select public screen for bitime by type

screen name.

Default: Workbench

DONOTWAIT This should be enable.

#### 1.3 How does it work?

How to use bitime:

You can control bitime with Exchange.

Start

You can start it from CLI or Workbench. The best way is to copy it to WBStartup drawer. If you start it from CLI bitime going to use default preferences.

Quit

To quit click on the first figure in the window or send CtrlC to bitime(from console or Executive/Top for example). You may quit by "Exchange" too.

GMT

If you want to know GMT offset you have to click on the numbers than screen title will change to:

"bitime 1.76 GMT offset: -60 min" - for Poland, Norway, Germany...

DST

If your country has DST(Daylight Saving Time) you should type right date-range in DST tooltype then bitime:

- changes local system time to winter/summertime
- creates the file "ENVARC:LOCALSUMMERTIME".

Bitime supports \$SUMMERTIME.

## 1.4 What do you need to run this

```
Requirements
```

- One Amiga (500, 1000, 2000, 2500, 3000, 4000, 5000)
- Kickstart 2.1+ (Requires locale system)
- "setclock" and "date" in C:

Thats it!

It has been tested on the following systems:

- Amiga 1200,
- Amiga 1200/030/, 0.8GB HD, 16MB, Kickstart 3.0/3.1
- Amiga 2500/030/, 1.2GB HD, 40MB, Picasso96, Kickstart 3.1

bITime Swatch Beat Clock 4 / 6

## 1.5 Copyrights

Copyrights

bITime is copyright © 1999 by bLase

It may be distributed by any media(CDs, Internet and any other) but you should tell me about it!

This program is mailware...

Do you like it?

Why not to send

a postcard or email?

### 1.6 Introduction

Introduction

So, I think the following should be intelligible for everyone. It was grabbed from http://www.swatch.com.

\_\_\_

What is this new Universal Time?

Timed by Swatch

Internet Time represents a completely new global concept of time. So what is the deal? Basically, the Swatch Beat, the revolutionary new unit of time means the following:

No Time Zones No Geographical Borders

How long is a Swatch beat? In short we have divided up the virtual and real day into 1000 "beats". One Swatch beat is the equivalent of 1 minute 26.4 seconds. That means that 12 noon in the old time system is the equivalent of @500 Swatch beats.

Okay, so how can a surfer in New York, or a passenger on a transatlantic flight know when it is @500 Swatch Beats in Central Europe for example? How can the New York surfer make a date for a chat with his cyber friend in Rome? Easy, Internet Time is the same all over the world. (see converter)

How is this possible? We are not just creating a new way of measuring time, we are also creating a new meridian in Biel, Switzerland, home of Swatch. Biel Mean Time (BMT) will be the universal reference for Internet Time. A day in Internet Time begins at midnight BMT (@000 Swatch Beats) (Central European Wintertime).

The meridian is marked for all to see on the façade of the Swatch International Headquarters on Jakob-Staempfli Street, Biel, Switzerland. So it is the same time all over the world, be it night or day, the era of time

bITime Swatch Beat Clock 5 / 6

zones has disappeared.

The BMT meridian was inaugurated on 23 October 1998 in the presence of Nicholas Negroponte, founder and director of the Massachusetts Institute of Technology's Media Laboratory.

\_\_\_

## 1.7 Disclaimer

Disclaimer

The programmer and the beta-testers are not responsible for any loss of data, or any other problem directly or indirectly related to bITime.

But bITime has been tested carefully, and it is being used on the computers of the developer and the betapeople without any big problems.

#### 1.8 Credits

```
Author
```

If you want to contact me for any reason (bug reports, new ideas etc.) write to:

Nick:

bLase/pLastic

Snailmail:

Blase Lyjak ul. Jagiellonska 2/20 26-600 Radom Poland

Email:

blase@polbox.com

AmigaGuideDesigner

If you want to contact me for any reason, (betatesting, graphical design, html) write to:

Nick:

Ozzy1

Snailmail:

bITime Swatch Beat Clock 6 / 6

```
Truls Osmundsen
Bioddgt.9
4878 Grimstad
Norway
```

Email:

ozzy1@online.no

## 1.9 Thanks

Thanks goes to

- Wouter van Oortmerssen for great Amiga E!
- Fabio Rotondo for 'afc/tooltype'.
- Truls Osmundsen for beta-testing, Norwegian translation and Amiga Guide Design:)
- Andreas Just for German translation